#### **Writing compilers in Rust?**

**Faith Ekstrand**

**XDC 2023**

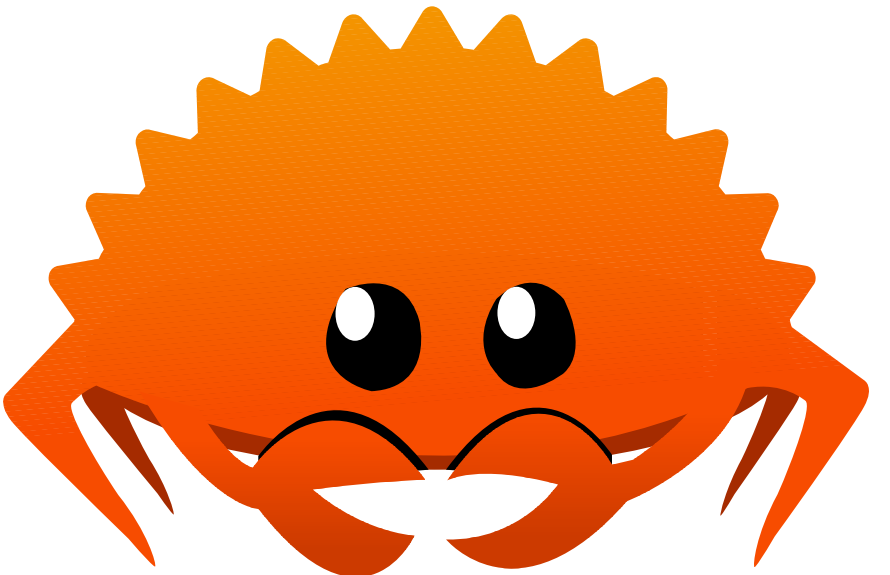

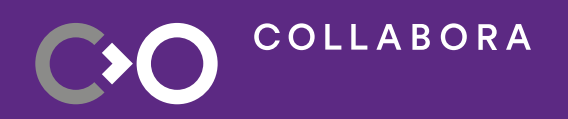

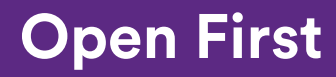

1

#### **About me**

- Faith Ekstrand (@gfxstrand@mastodon.gamedev.place)
- First freedesktop.org commit: wayland/31511d0e, Jan 11, 2013
- Worked at Intel from June 2014 to December 2022
	- NIR, Intel (ANV) Vulkan driver, SPIR-V  $\rightarrow$  NIR, ISL, other Intel bits
- Now at Collabora since January 2022
	- Work across the upstream Linux graphics stack, wherever needed
	- Currently the lead developer / maintainer of NVK

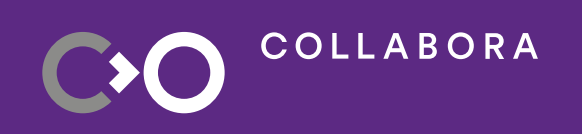

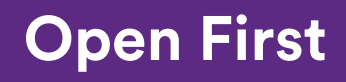

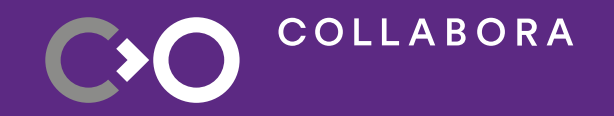

# **Introducing NAK: The Nvidia Awesome Kompiler**

#### **NAK: The Nvidia Awesome Kompiler**

- Brand new back-end compiler for NVIDIA hardware
- Written in Rust
- Tries to be a model NIR user
	- NIR passes are written in C
	- Lower in NIR, keep the back-end simple
- Fully SSA until register allocation
	- this register allocator actually works!

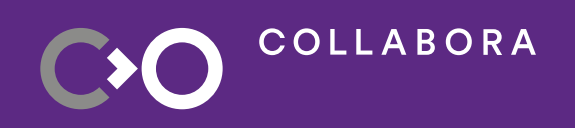

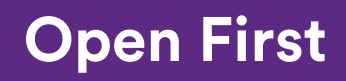

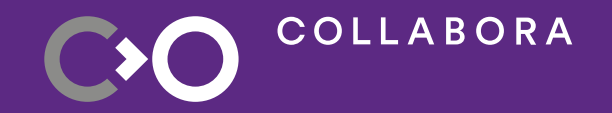

# **Why Rust?**

## **Why Rust?**

- C is kinda terrible. We all know this...
	- Those of us who prefer C know it best
- C++ is also terrible.
- Rust is less terrible?
	- Powerful type system that doesn't rely on virtual dispatch
	- Has a large, well thought out standard library
	- Borrow checker that catches real bugs

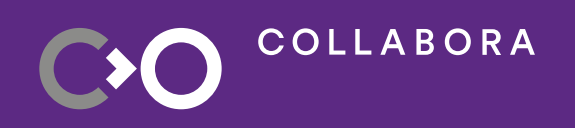

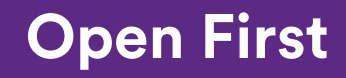

### **Wait, you don't hate the borrow checker?!?**

Nope! Once you learn to work with it, the borrow checker becomes a code review buddy, pointing out serious bugs.

Structuring your code to be borrow-checker-friendly often results in better, more obviously correct code.

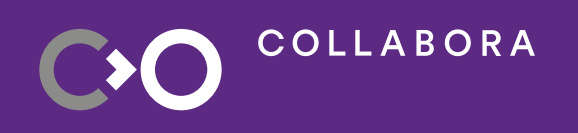

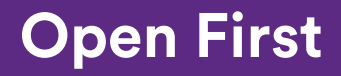

## **Why is NAK a good candidate for Rust?**

- NAK is self-contained and doesn't need to call out
	- There are a few utilities we could maybe use
	- Mostly, it just consumes NIR and produces a blob of bytes
- The Rust/C interface for NAK is 7 functions
	- Not much to bindgen
- We only really need to *read* NIR
	- More on that...

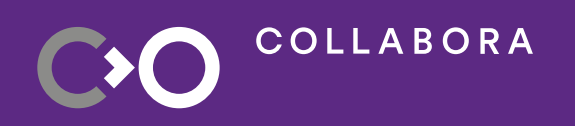

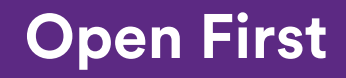

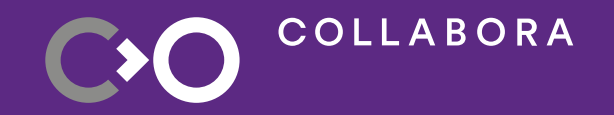

## **Can you write a compiler in it?**

### **But can you write a compiler in it?**

- That's the question I set out to answer with NAK.
- And... Yes, yes you can!
- You do need to make friends with the borrow checker...
	- Lots of hash maps
	- Lots of SoA where you might do AoS in C/C++

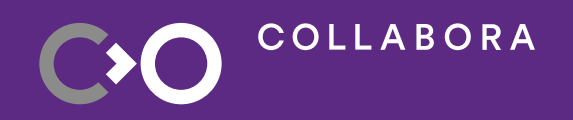

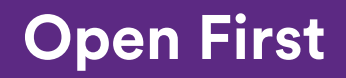

## **Challenge 1: Reading NIR from Rust**

- Not too bad if the Rust NIR usage is read-only
- NIR lowering passes and optimization loop are written in C
- Rust NIR wrappers take a  $\&$ nir shader (not mut!)
	- Uses traits to add methods to NIR types
	- You can do nb.iter\_instrs() on a &nir\_block
	- Iterator for exec list (thanks, Karol)
	- srcs as slice() allows safe srcs[] array access
	- NirSrc::as uint()  $\rightarrow$  Option<u64> gets a u64 if a source is const

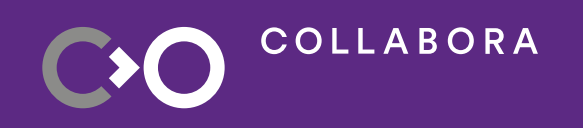

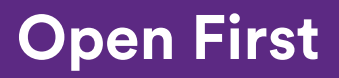

## **Challenge 2: Instruction sources**

There are a lot of things we want:

- Clear meaning of sources
	- inst.src[3] doesn't really mean anything.
	- This gets worse when there are indirects
- Fast, generic access to sources
	- Passes like copy propagation don't care what most sources mean
- Avoid extra array allocations
- Special sources like predicates and indirects
- Source modifiers (because, of course there are...)

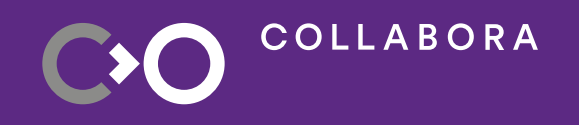

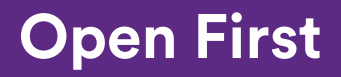

### **Prior art: NIR**

- Sources are in arrays
- Depend on documentation to know what's what
	- We all know just how well that works…
- We avoid extra allocation by using unsized arrays
	- Rust can't do that!
- Everything is an SSA def or const\_index
	- No modifiers
	- No types
- We depend on nir\_validate to ensure correctness

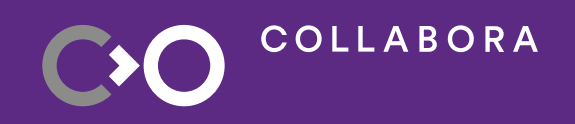

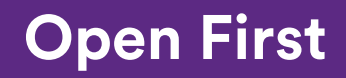

### **Prior art: ACO**

- Each instruction is its own type
	- This helps a bit with metadata like rounding modes
- Sources are still arrays
	- Each instruction documents source meanings
- Avoid extra allocation using aco::span<T>
	- Basically, it's unsized arrays except way better and you can have more than one
	- O(1) source access
	- Supports all the usual C++ iterator stuff
	- Can have large numbers of sources AND destinations
	- Not implementable in Rust…

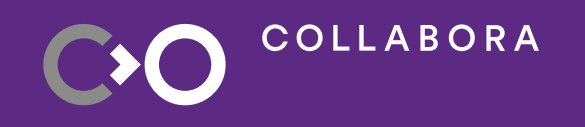

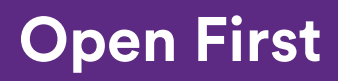

#### **How to do this in Rust...**

If I could have everything I want....

- Want to use Rust enums...
	- Rust enums are tagged unions
	- Safer than NIR's enum and pointer cast
- Want descriptive names for sources
- Want typesafe metadata
- Want Rust's type system to check stuff for me
- Want generic  $O(1)$  access to sources

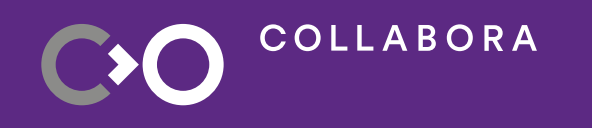

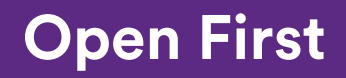

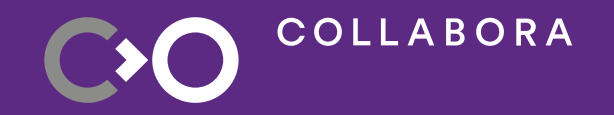

# **You can't always get what you want**

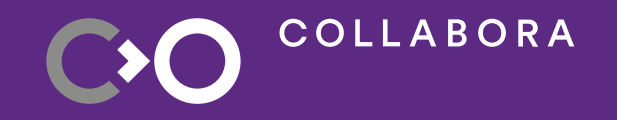

# **But if you try sometimes, well, you just might find You get what you need...**

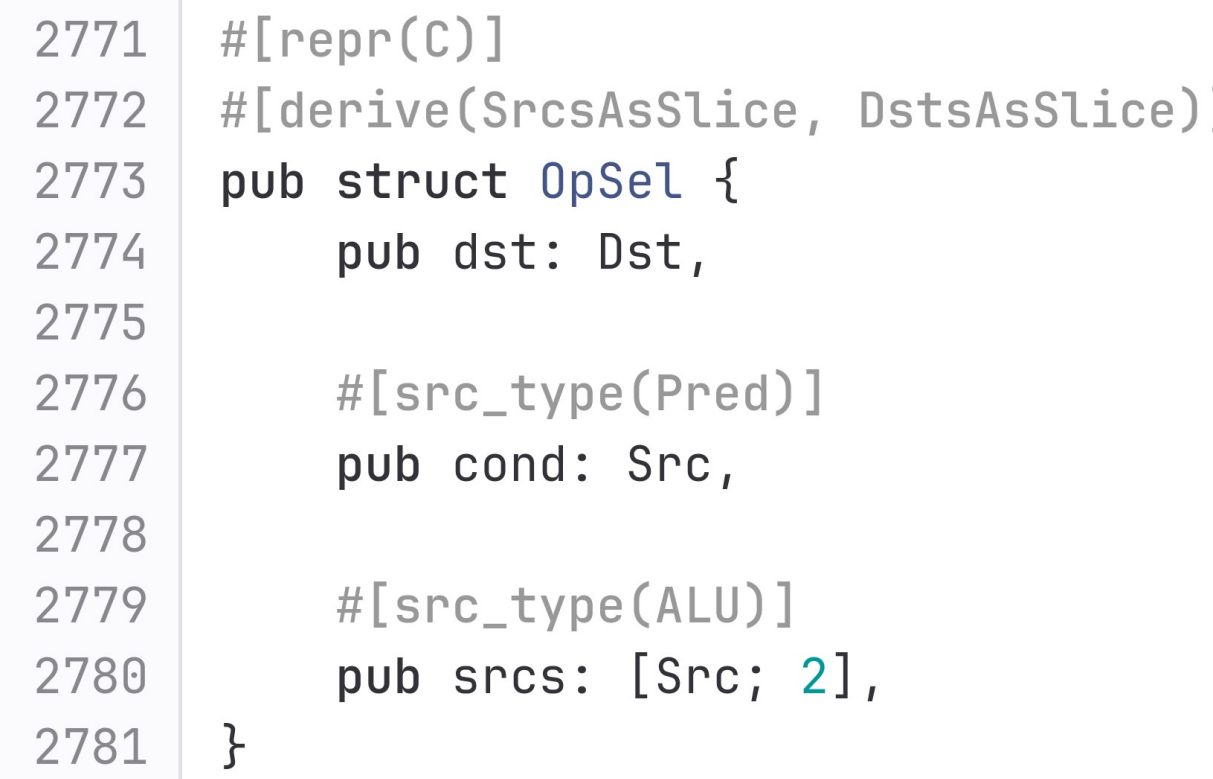

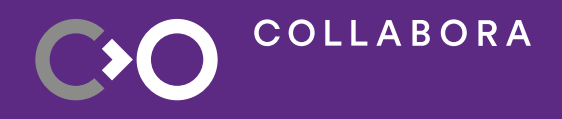

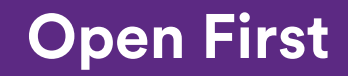

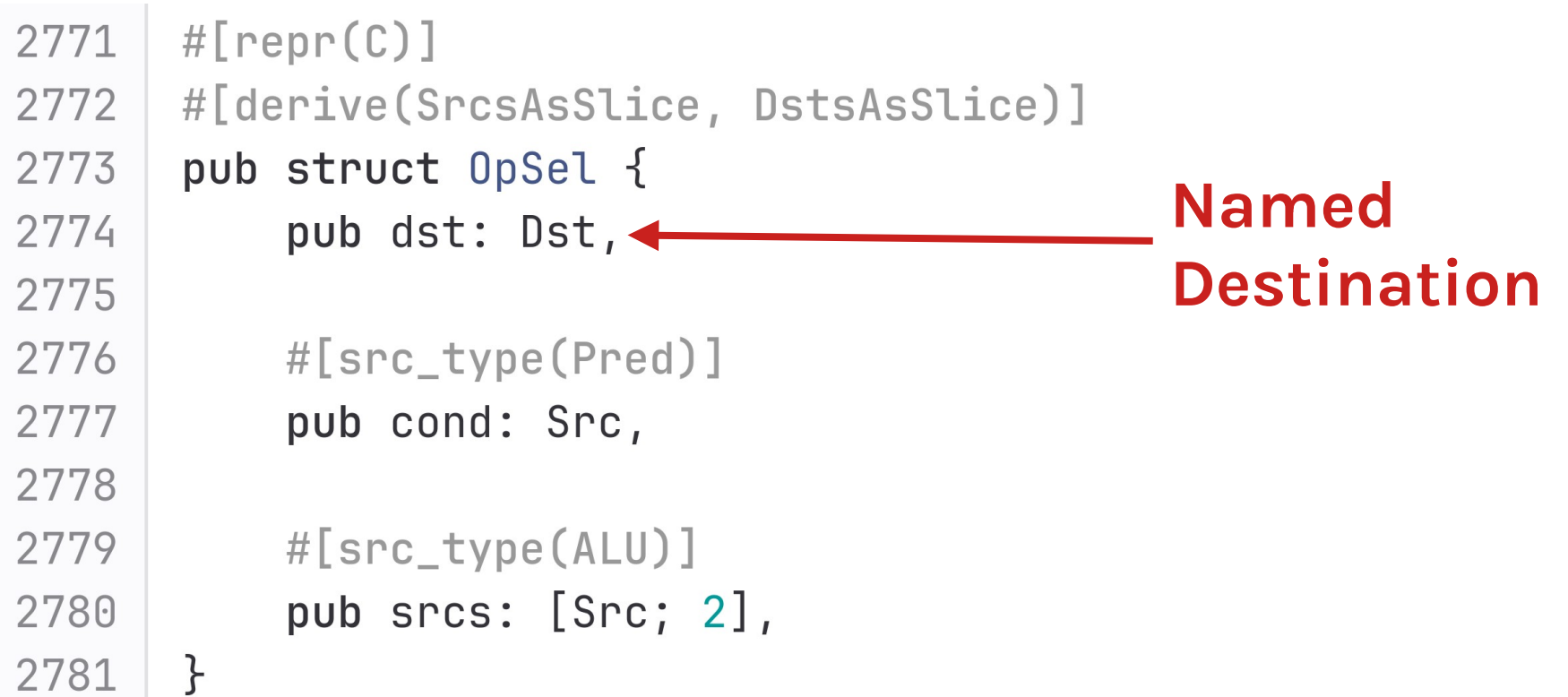

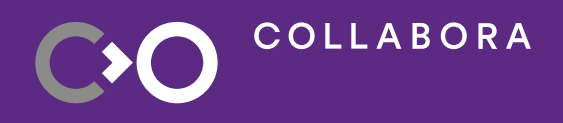

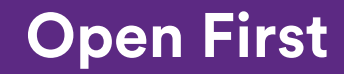

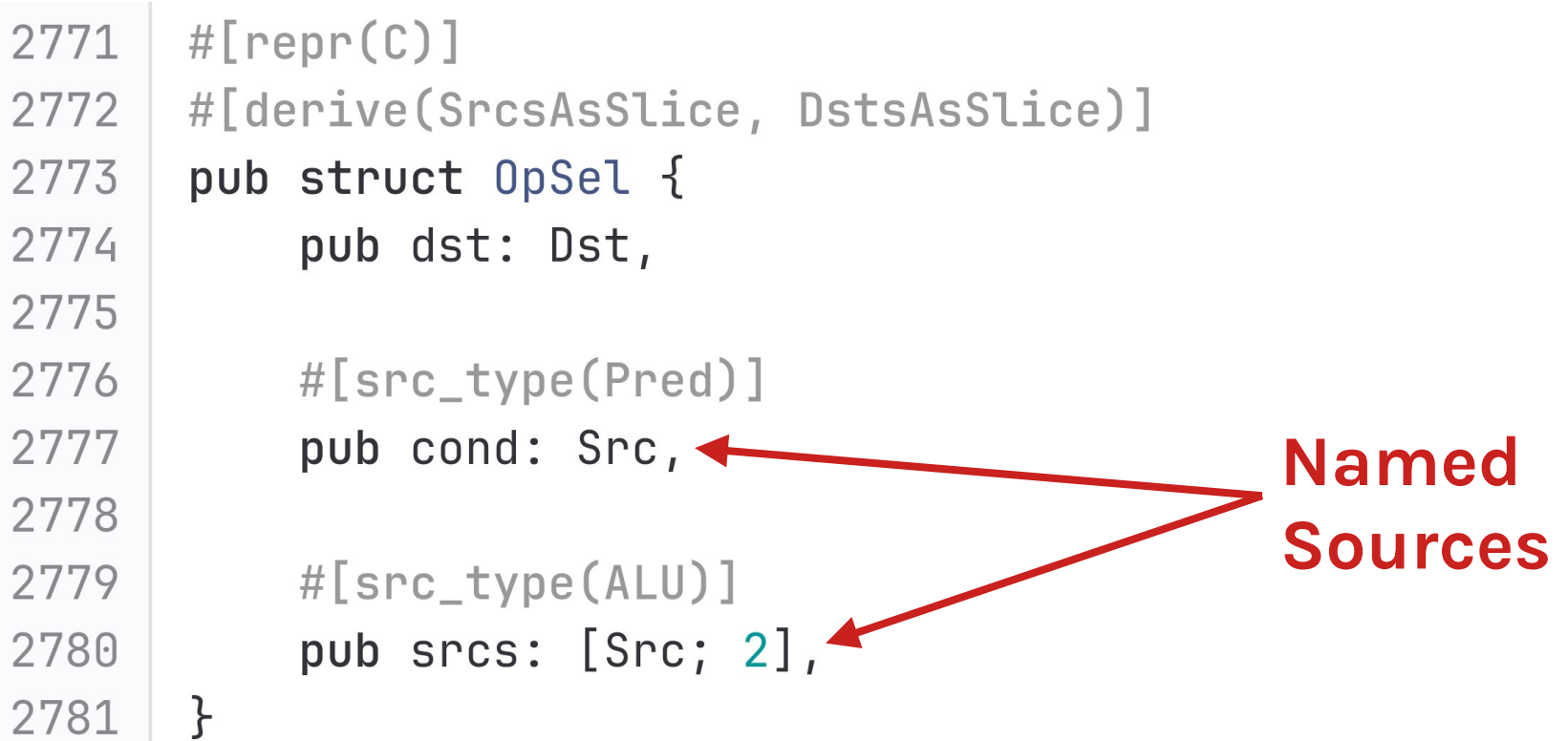

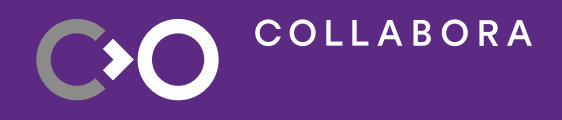

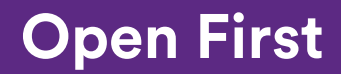

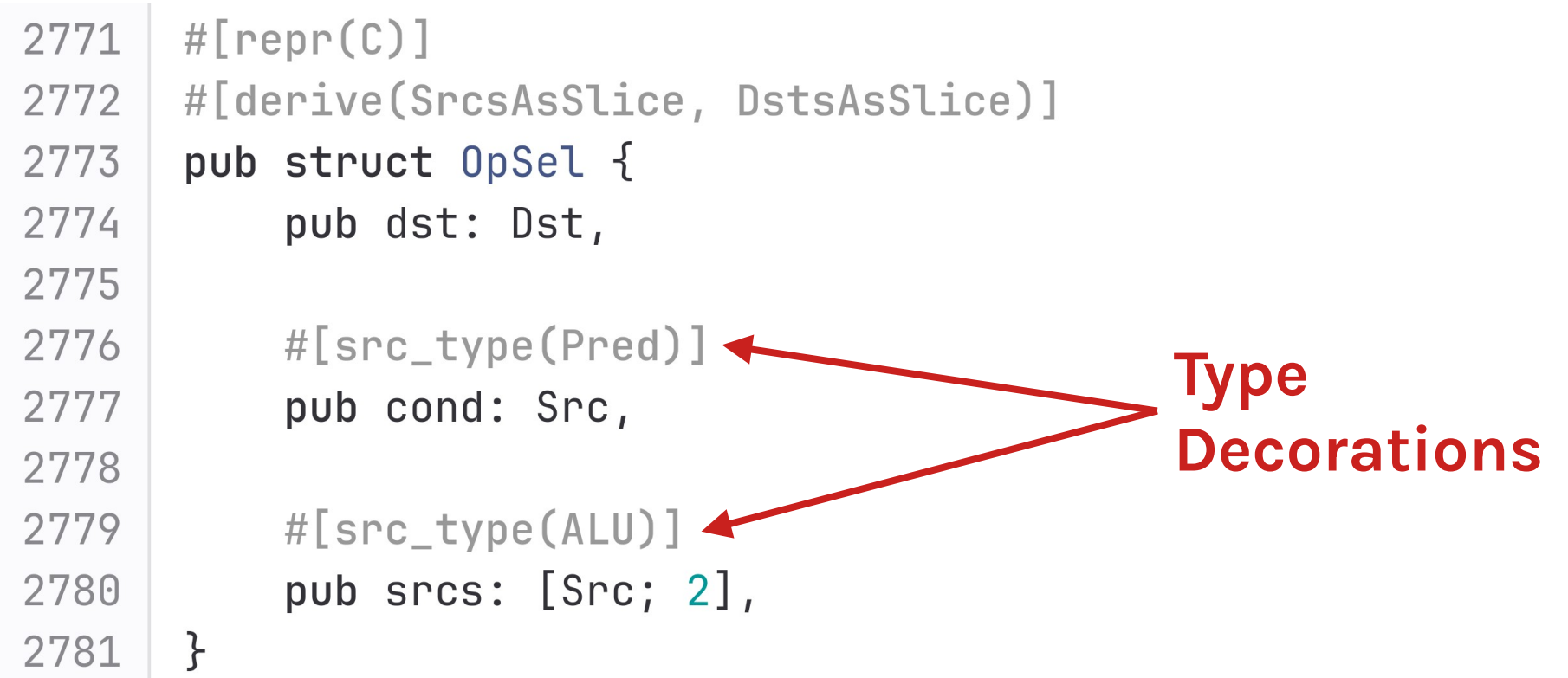

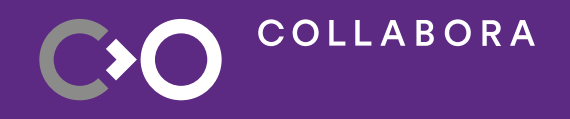

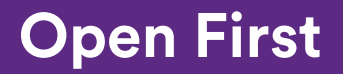

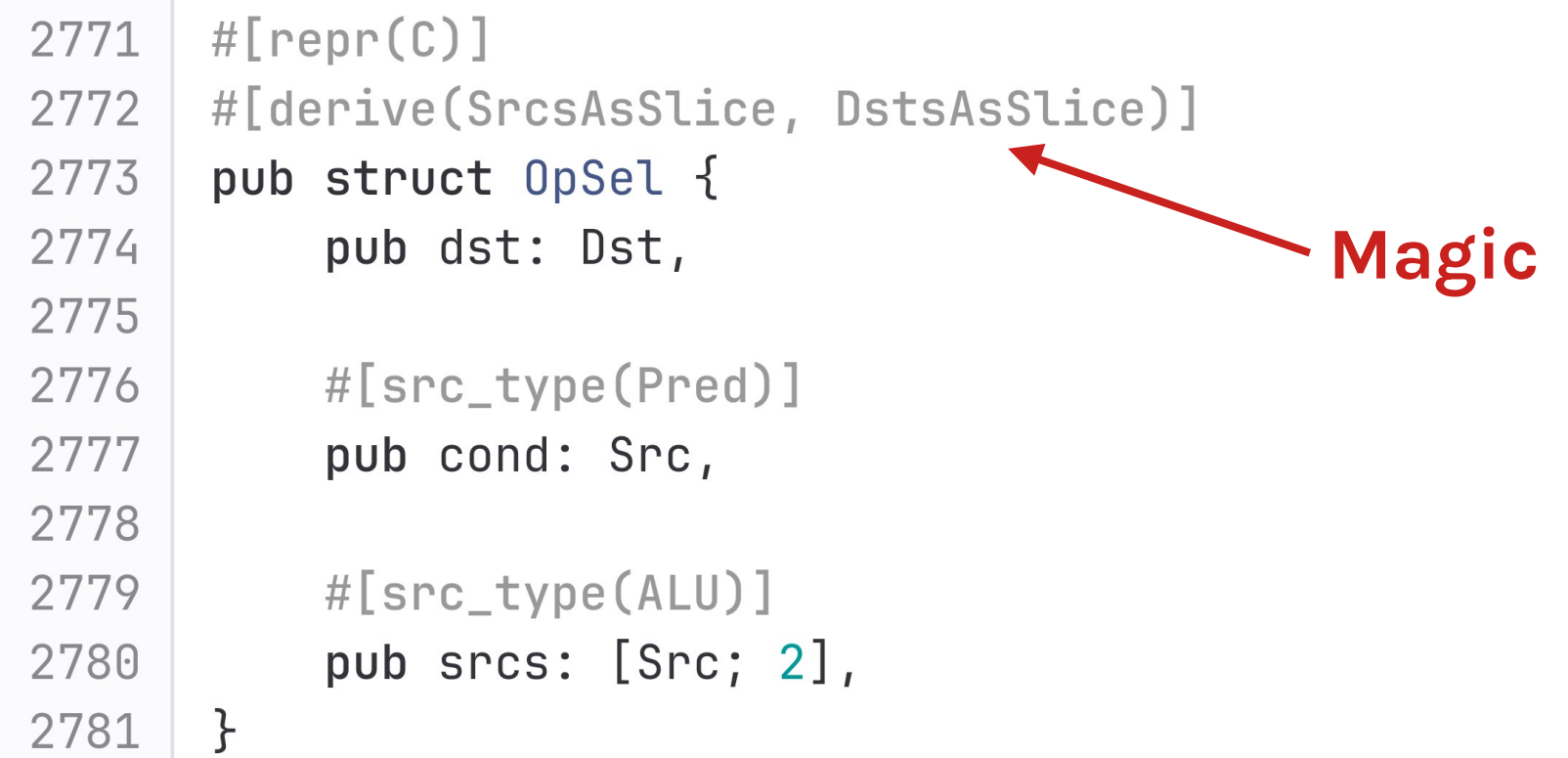

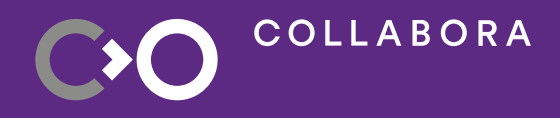

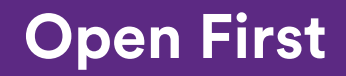

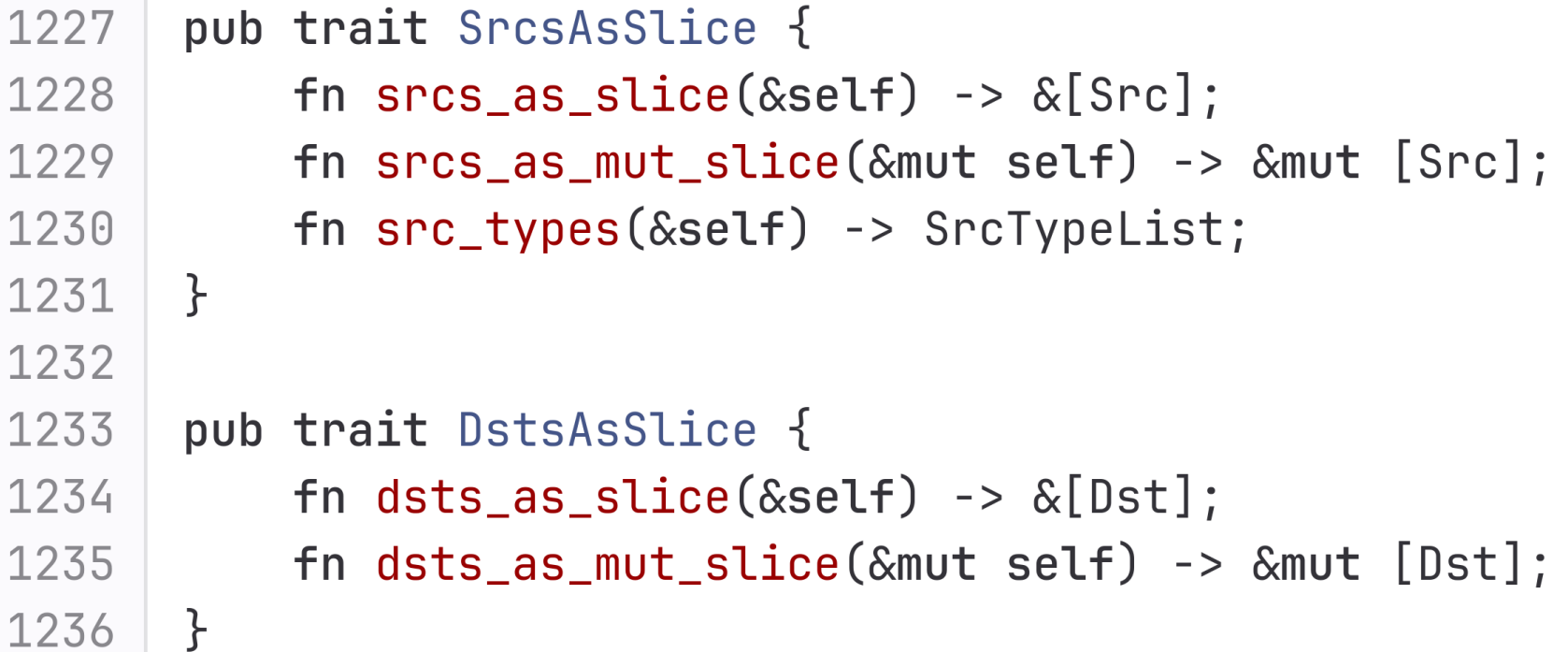

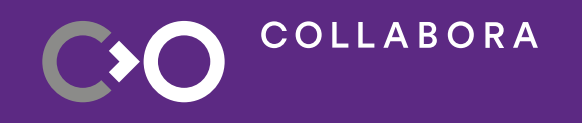

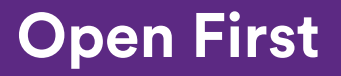

**COLLABORA** 

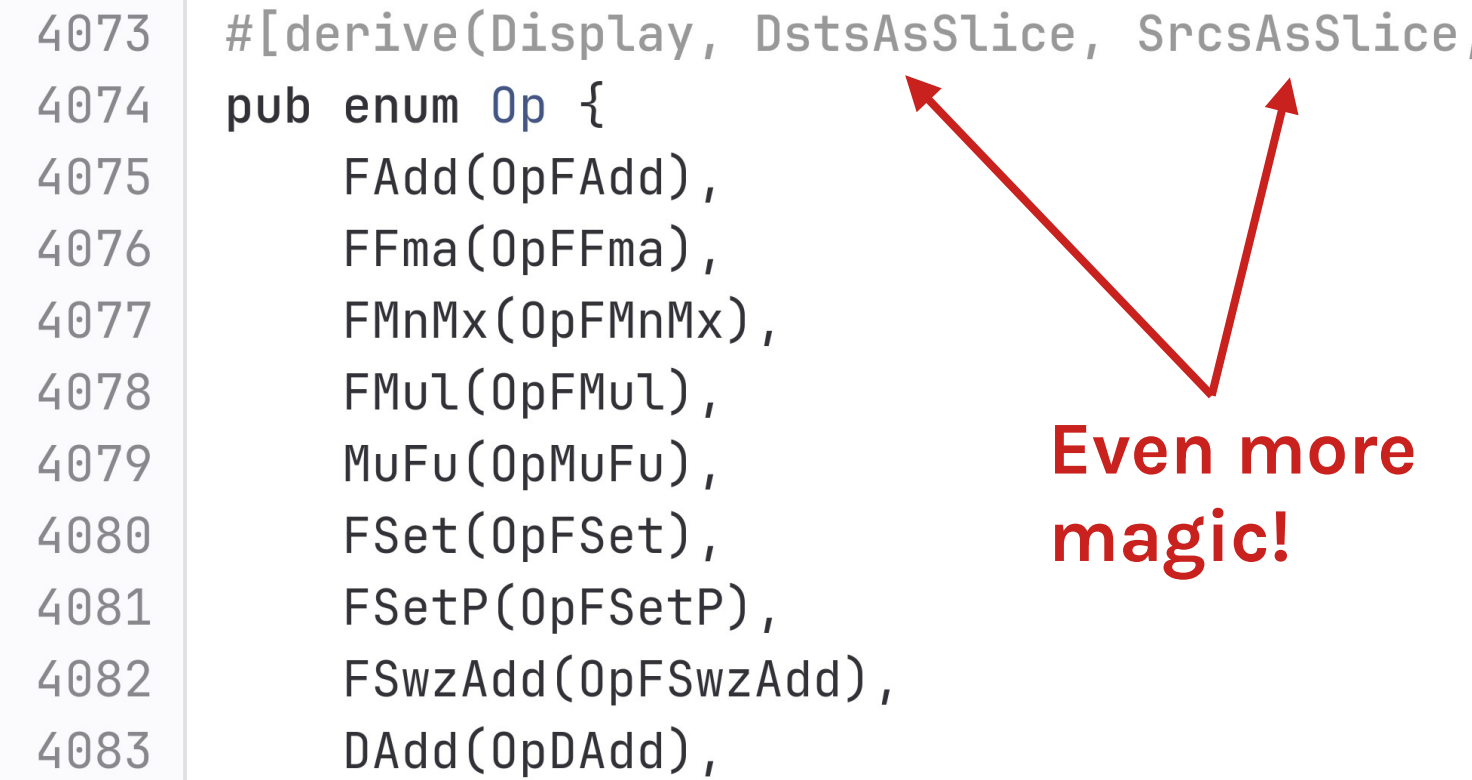

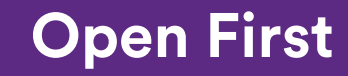

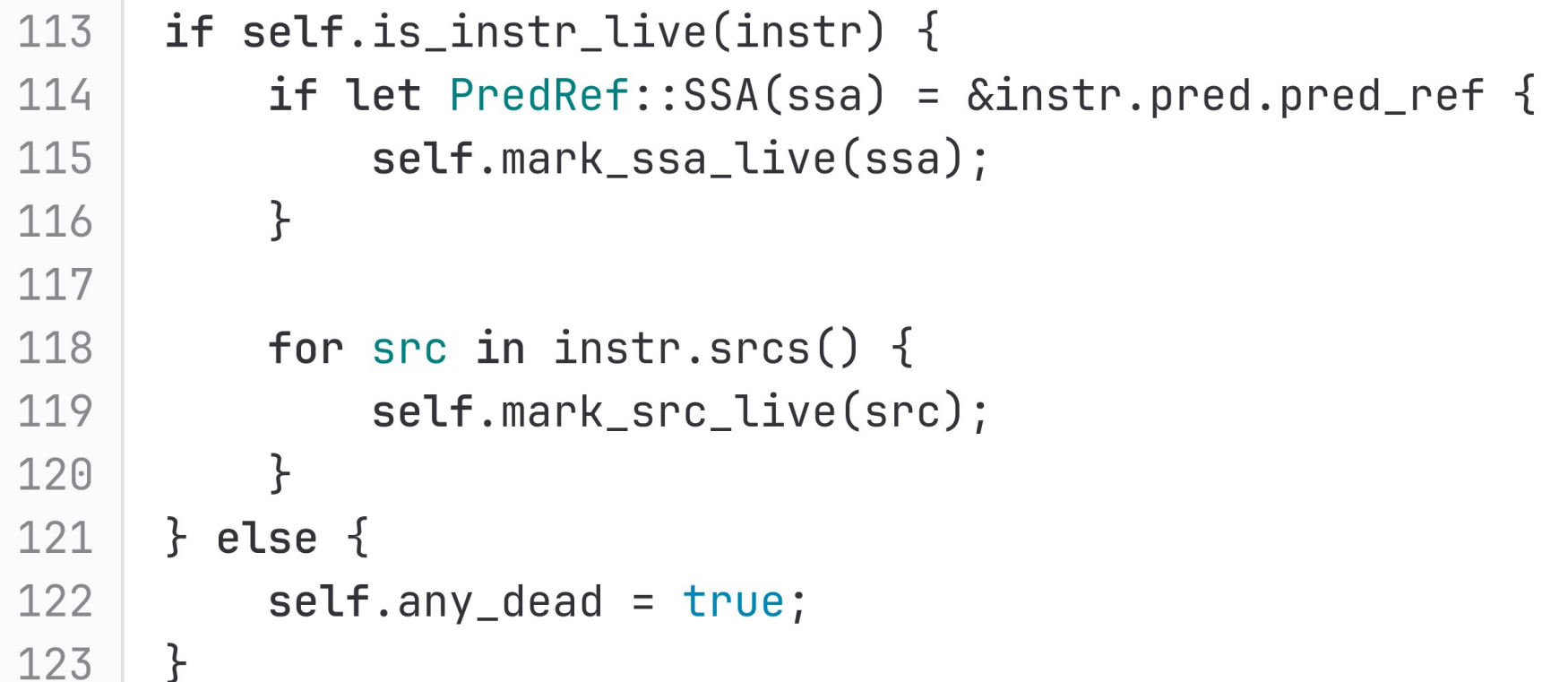

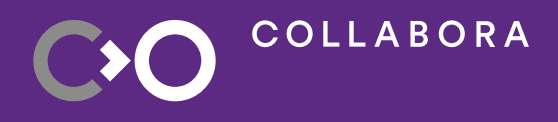

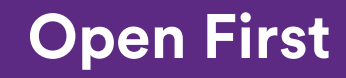

## **This gets us most of what we want**

- Good use of Rust enums
- Descriptive names for sources
- Typesafe metadata
- Rust's type system to check stuff for me
- Generic O(1) access to sources
- Works with all Rust's iterator stuff
- Only per-op code is a lookup table

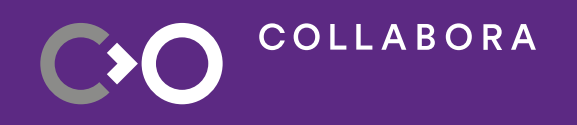

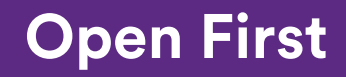

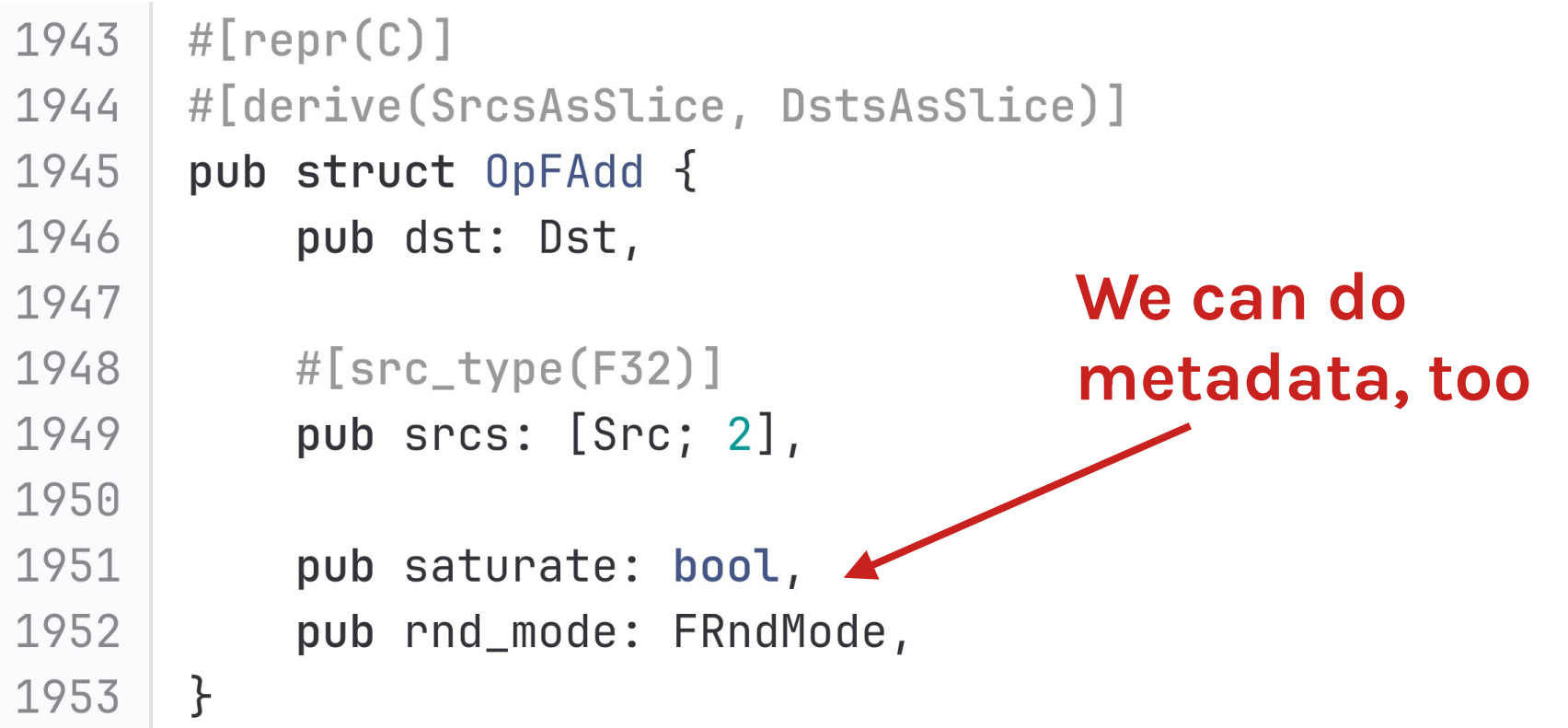

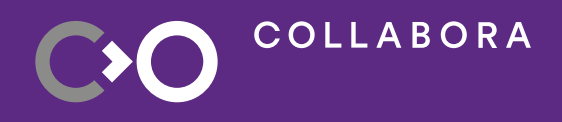

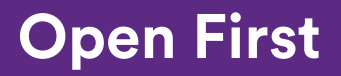

## **Challenge 3: Representing values**

There are a lot of things we want:

- SSA and registers
	- We need registers for final code-gen
- Vectors and 64-bit values
	- This one has hidden and very subtle SSA-based RA implications
- Predicates and GPRs
- Uniform and non-uniform values
- Immediates and cbufs

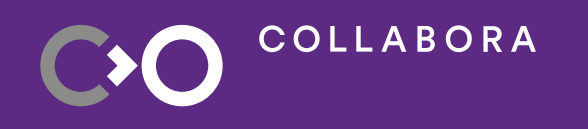

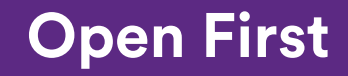

#### **SSA Values**

- Each SSAValue represents a single 32-bit value
	- Has a RegFile (GPR, Pred, UGPR or UPred), and 29-bit index
	- Packs into 32 bits so it's cheap to copy around
	- Implements Eq+Hash so it can be a HashMap key
- Each SSARef contains 1-4 SSAValues
	- Packs into 128 bits so it's cheap(ish)
	- Implements Deref<[SSAValue]>
- Register allocation automatically collects into consecutive register ranges as-needed

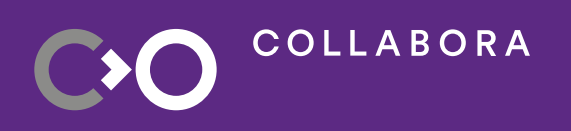

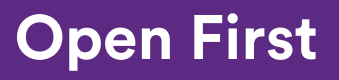

## **Other value types**

- A RegRef represents a register range
	- Has a RegFile, an index, and a number of components.
- A CBufRef represents a constant buffer value
	- 32 or 64 bits, depending on opcode
- An Imm32 represents a 32-bit immediate
	- Or the top 32 bits of a 64-bit source
- Special case immediates: Zero, True, and False
	- Often allowed when Imm32 is not

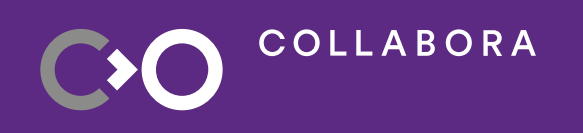

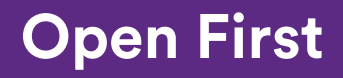

#### **Sources and Destinations**

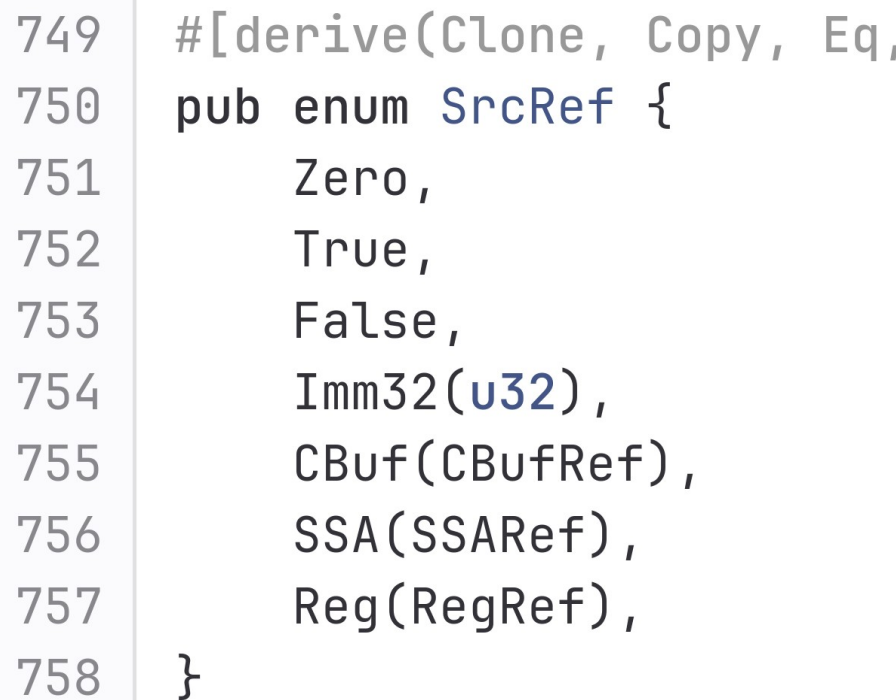

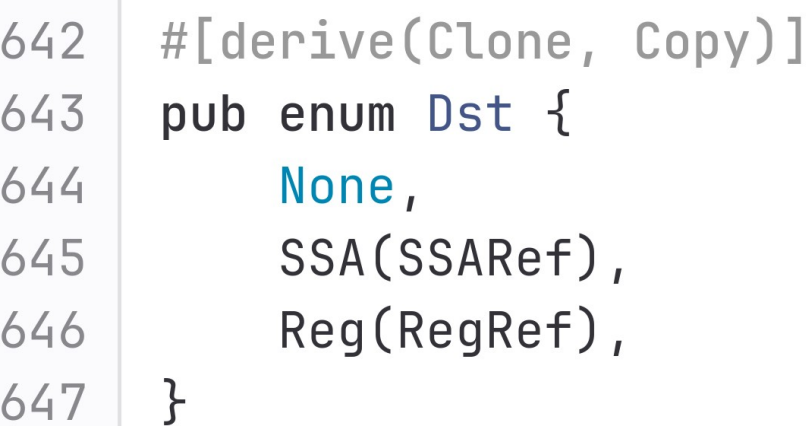

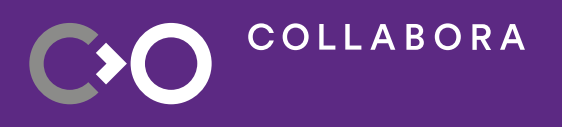

\_\_\_\_\_\_

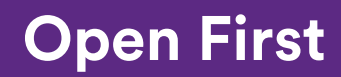

## **Challenge 4: Instruction lists**

- NIR uses linked lists of instructions
	- O(1) insertion, intrusive so no extra allocation, they're great!
	- Rust really doesn't like linked lists...
- Proper container types are essential to Rust's safety model
- We use Vec<Box<Instr>>
	- Everything is safe. Yay!
	- You can't insert in the middle. Booo…
- The biggest challenge is mutability
	- You can't look at one element while modifying another (at least not easily)

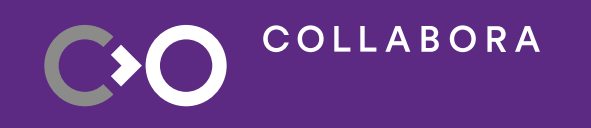

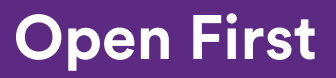

## **Mutability challenges**

Vec<T> doesn't let you have mutable references to multiple elements simultaneously.

There are a few workarounds:

- slice::split at mut() to split the slice
- Use indices like you would pointers and  $v[i]$  everywhere
	- This gets sketchy fast!
- Re-structure your pass to avoid mutability

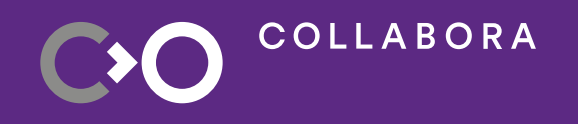

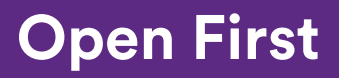

### **A safe pattern: Map**

- map instrs() takes a callback mapping an instruction to zero or more instructions.
- Provided by Shader, Function, and BasicBlock
- Most simple optimization or lowering passes use map instrs() to avoid mutability headaches

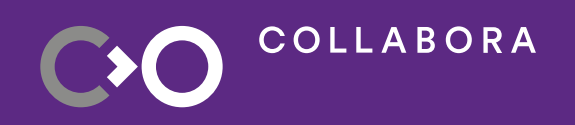

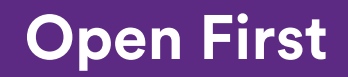

### **A safe pattern: Map**

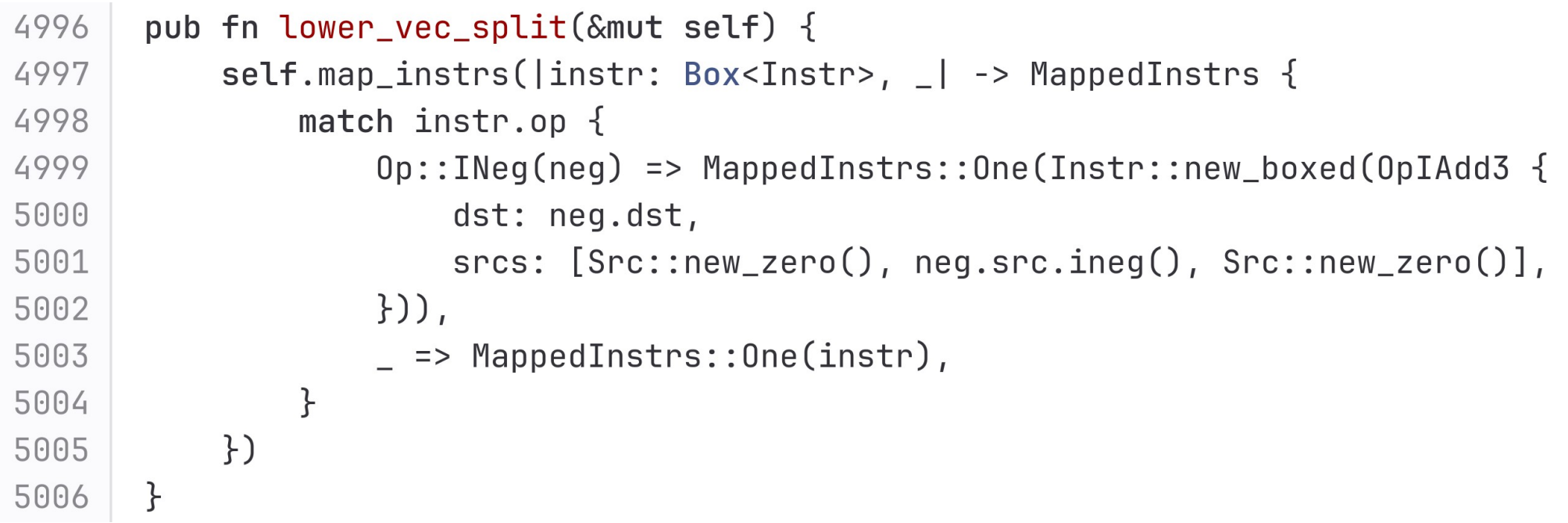

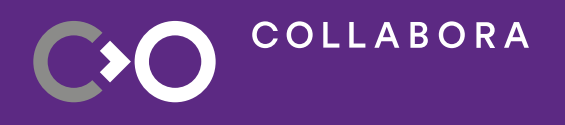

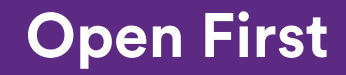

#### **More complicated passes hand-roll...**

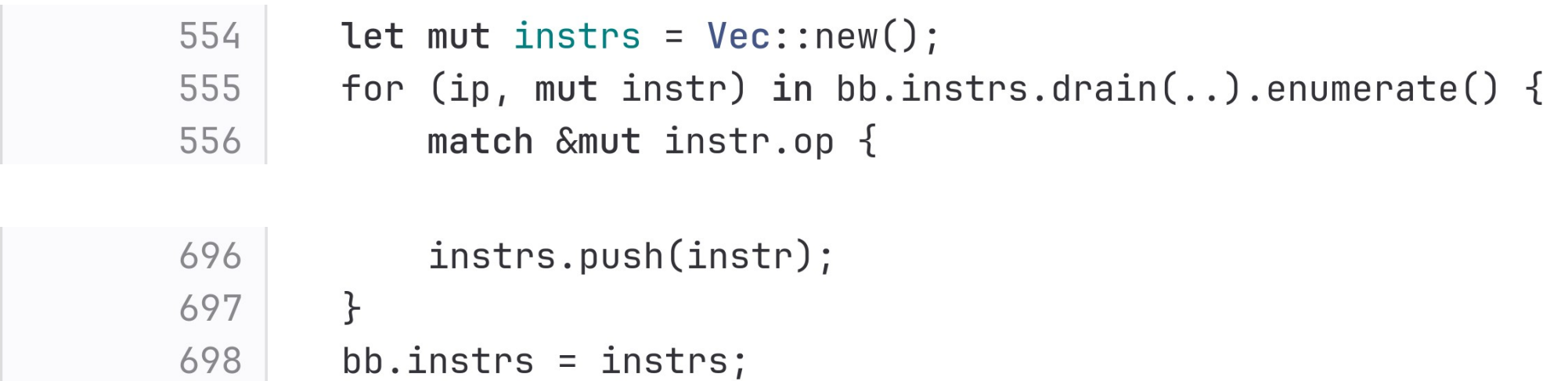

#### It's not ideal but it works

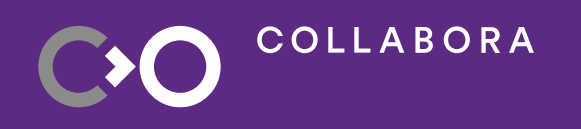

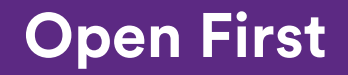

## **The gather/modify pattern**

Most passes happen in two separate steps:

- Step 1: Gather information about SSA values
- Step 2: Transform the IR based on the gathered information
- This keeps Rust's borrow checker happy...
- And it prevents bugs!
	- Lots of NIR bugs have crept in because of accidentally looking at the IR you've already modified and assuming it's the original.

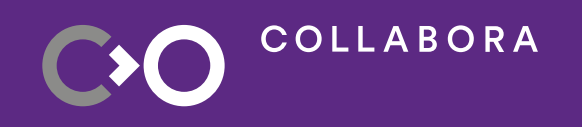

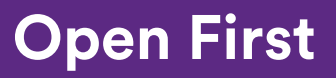

## **Working with SSA values**

- HashMap is your friend...
	- Gather pass builds a HashMap<SSAValue, Data>
	- Modify pass uses the map to update instructions
- Examples:
	- Dead code builds a HashSet<SSAValue> of live SSA values
	- Copy prop builds a HashMap<SSAValue,Copy> of copies

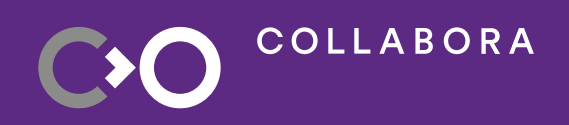

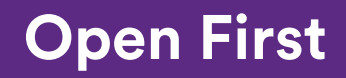

## **Challenge 5: Control-flow graphs**

- Graphs are a PITA with Rust
	- You inevitably end up with tables and indices
- Hide all the insanity!
- CFG<T> is a generic container type
	- NAK uses CFG<BasicBlock> but you can use any type
	- Stores nodes and edges (each nodes has &[usize] preds and succs)
	- Contains dominance and loop nesting information
	- Re-orders by reverse post-order DFS
	- Implements Deref<[T]> so you can iterate it

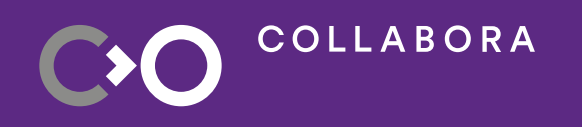

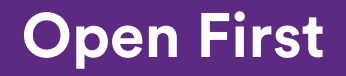

## Challenge  $\infty$ : Spilling and RA

Yeah... This presentation is already long enough.

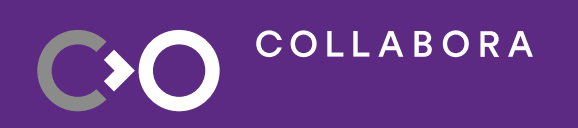

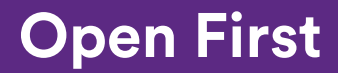

## **Final thoughts: Do I like it?**

Yes! I've loved working on NAK in Rust

- Rust enums (tagged unions) are awesome
- Proc macros are tricky but really useful
- Rust's traits and generics work well
- I like having a standard library
- Over-all, abstractions are just as powerful but more explicit in Rust than with C++

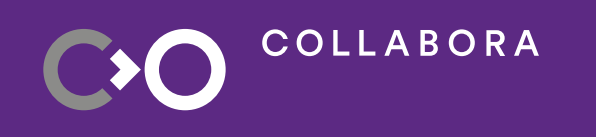

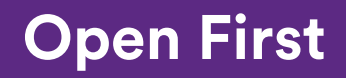

### **Final thoughts: Advice for others**

- HashMap<K, V> is your friend
- Implement From<T>for everything
- The borrow checker is your friend, not your enemy
	- Re-structure your code to be borrow-checker friendly
	- Don't just Rc everything. Interior mutability isn't as cool as it looks

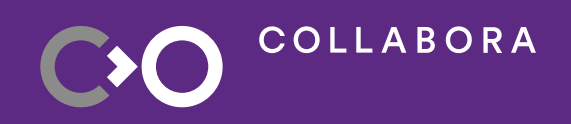

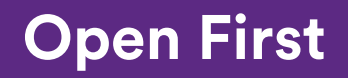

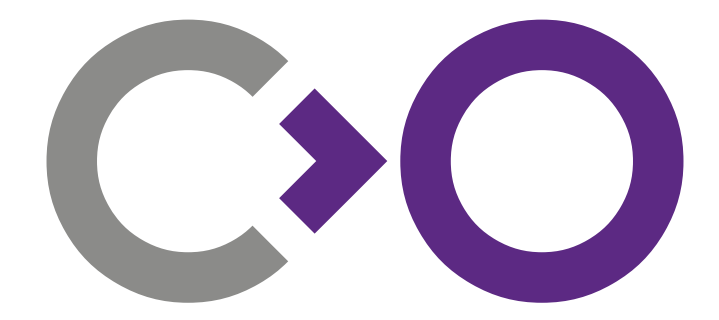

# **Thank you!**

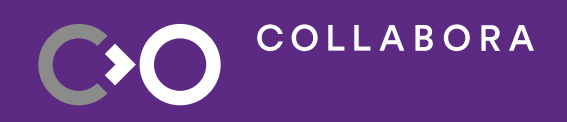

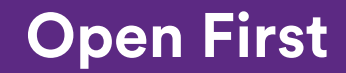

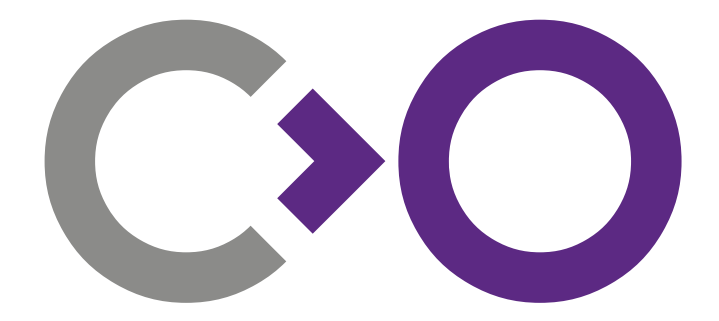

# **We are hiring [col.la/careers](http://col.la/careers)**

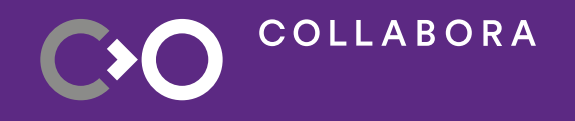

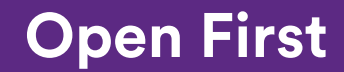

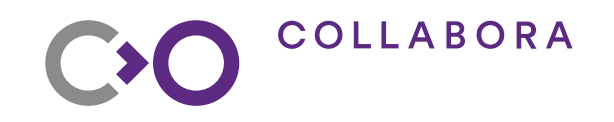

## **Name Karla bold 46pt**

#### **Info Karla bold 28pt**

**Open First** 

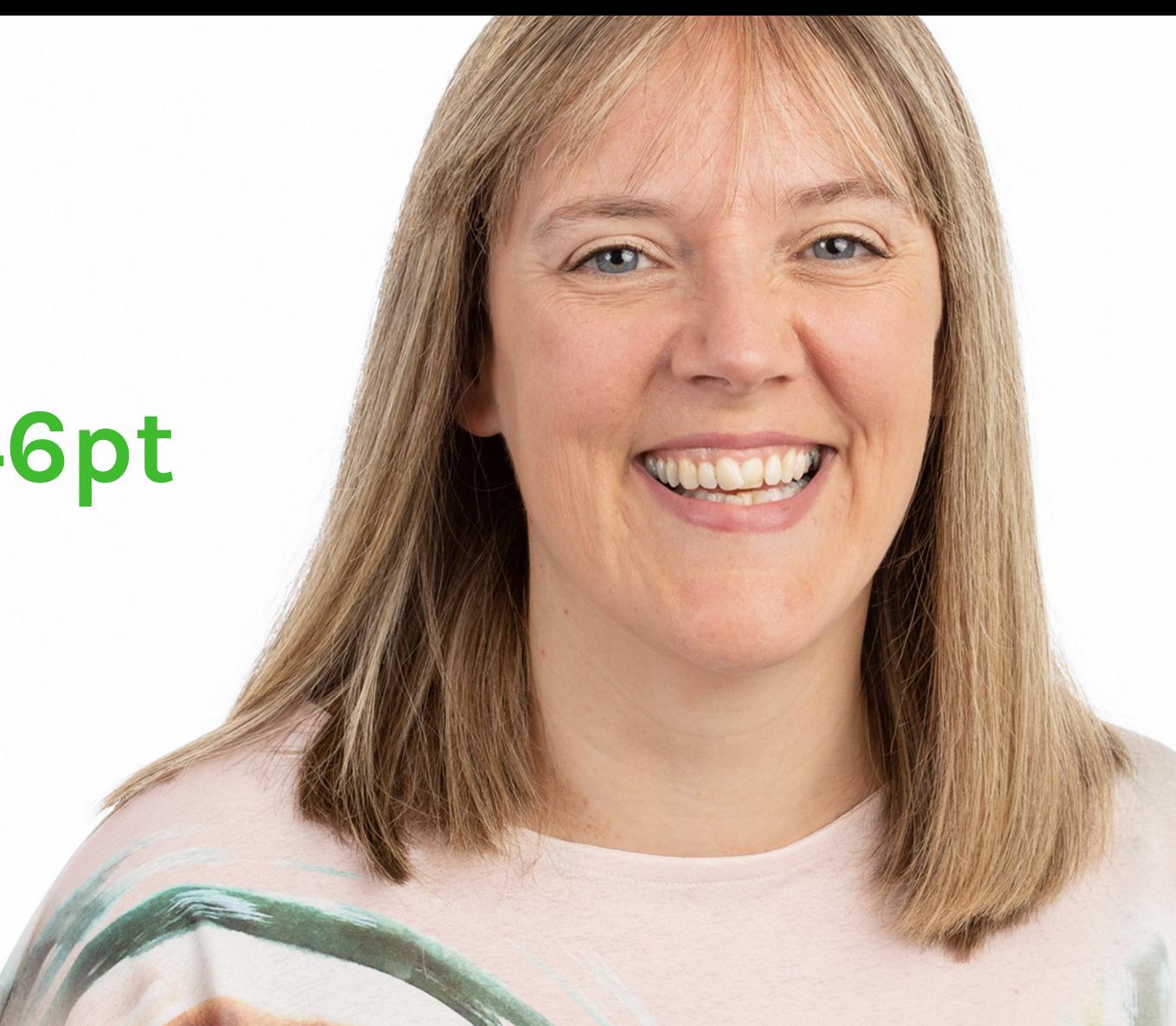

### **Slide Title Karla Bold 30 pt**

- Karla regular 26pt
	- Karla regular 18pt
		- Karla regular 18pt
			- Karla regular 12pt

There are five styles built into the template. To apply:

- Highlighting the text
- Press TAB to demote to the next level; or
- Press SHIFT + TAB to promote a level

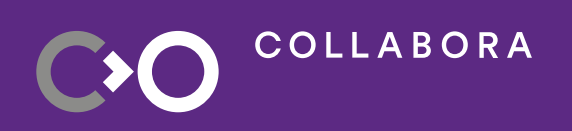

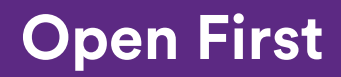

**COLLABORA** 

#### **Slide Title Karla Bold 30 pt**

- Karla regular 26pt
	- Karla regular 18pt
		- Karla regular 18pt
			- Karla regular 12pt

There are five styles built into the template. To apply:

- Highlighting the text
- Press TAB to demote to the next level; or

Press SHIFT + TAB to promote a level

**Developing better technologies**

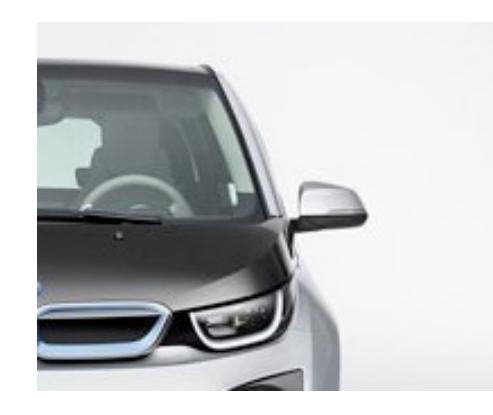

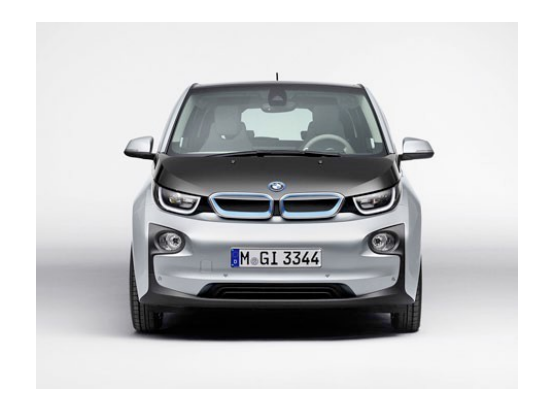

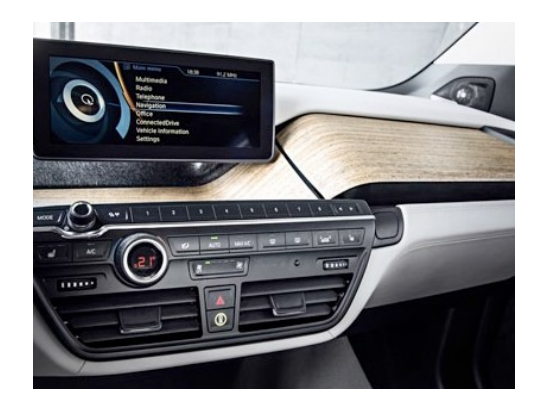

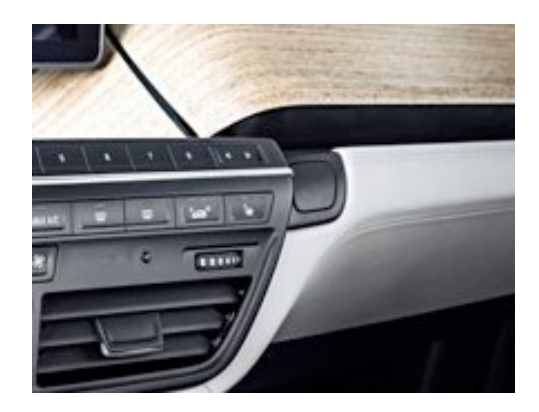

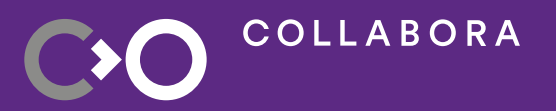

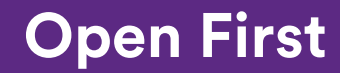

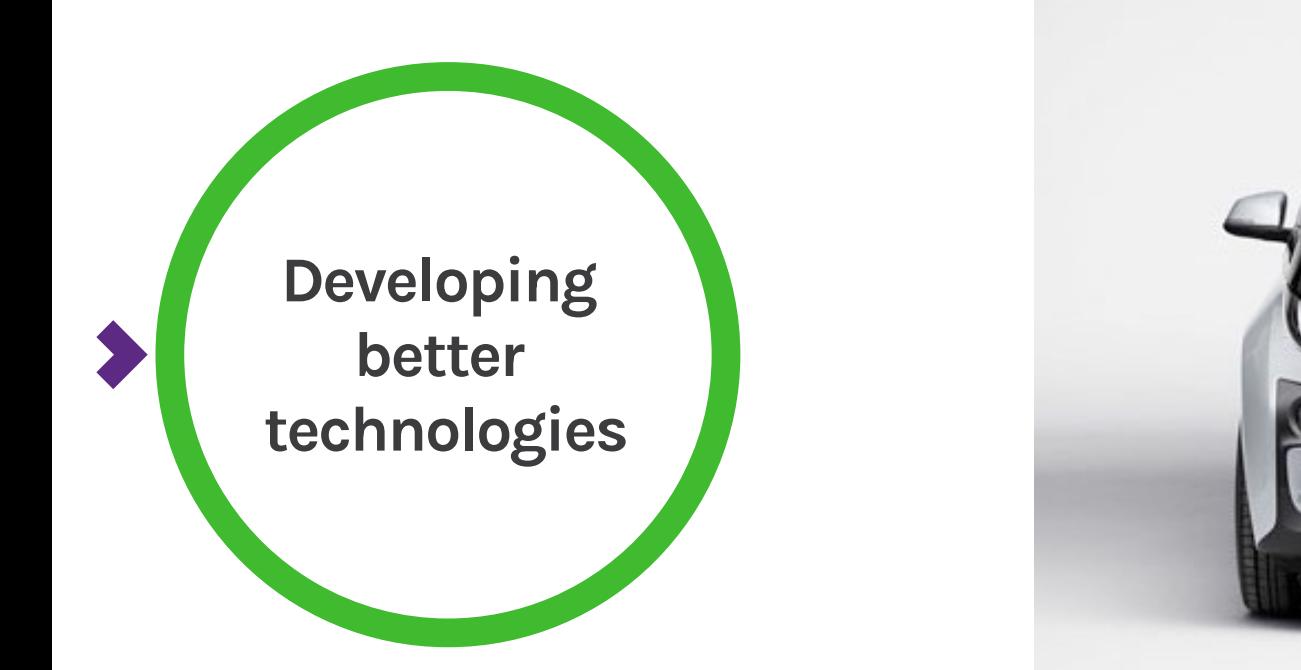

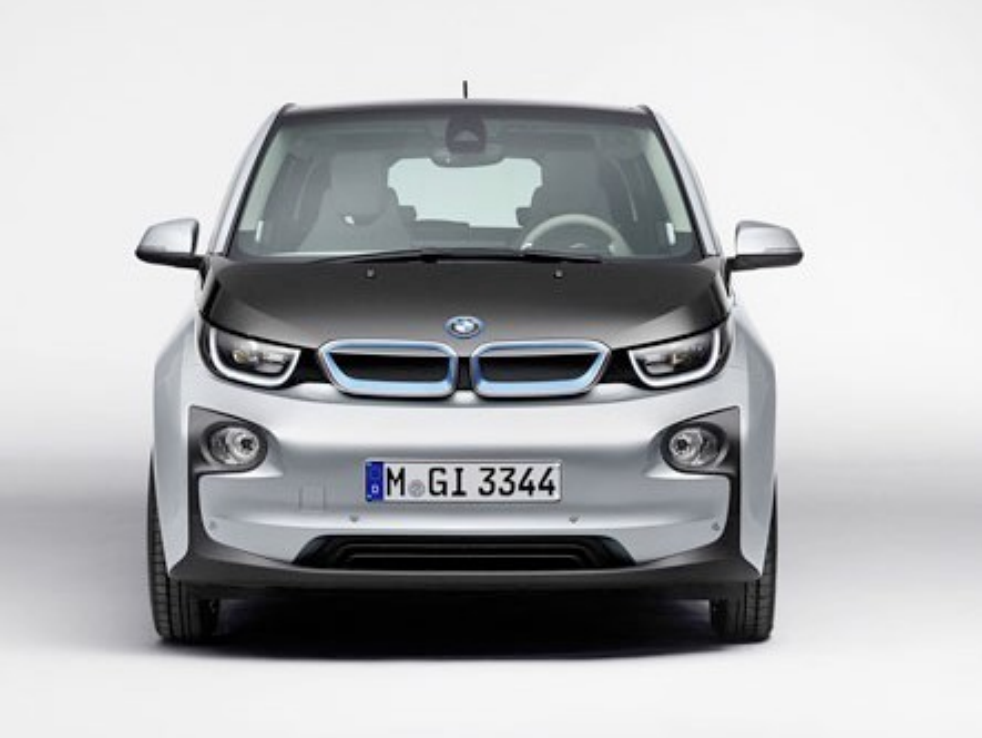

Text Karla regular 12pt

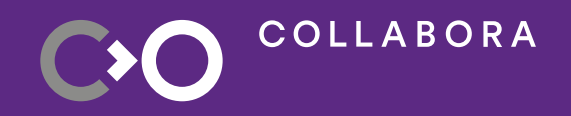

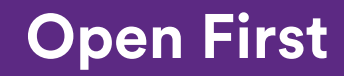

#### **Slide Title Karla Sans Bold 30pt**

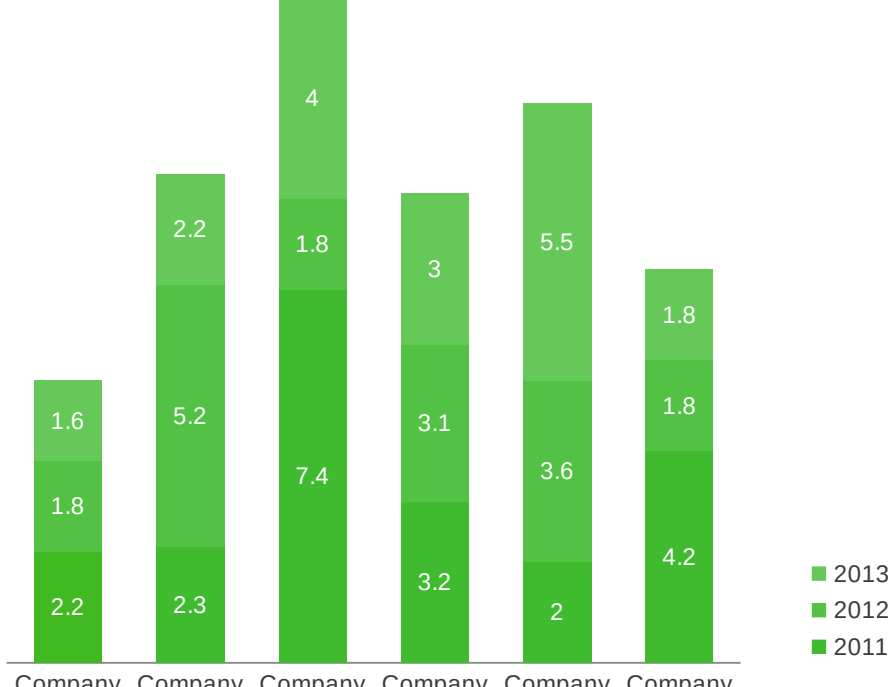

#### Slide content paragraphs With or without bullets

Company Company Company Company Company Company

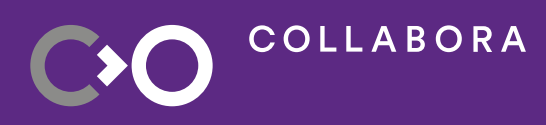

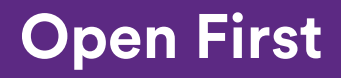

#### **Slide Title Karla Sans Bold 30pt**

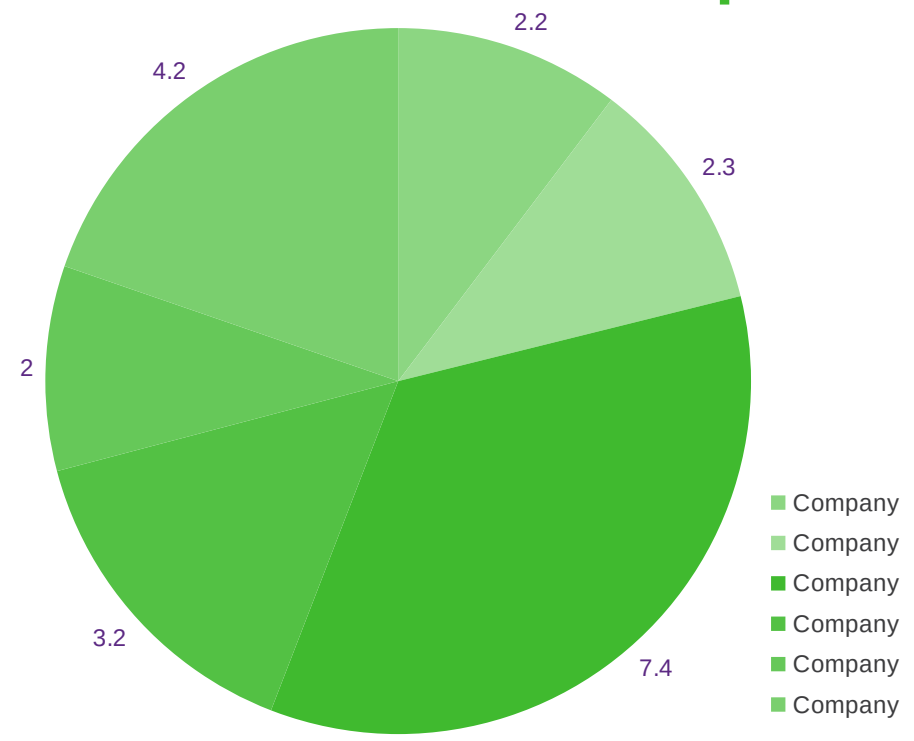

**COLLABORA** 

#### Slide content paragraphs With or without bullets

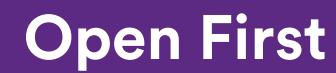

#### **Slide Title Karla Sans Bold 30pt**

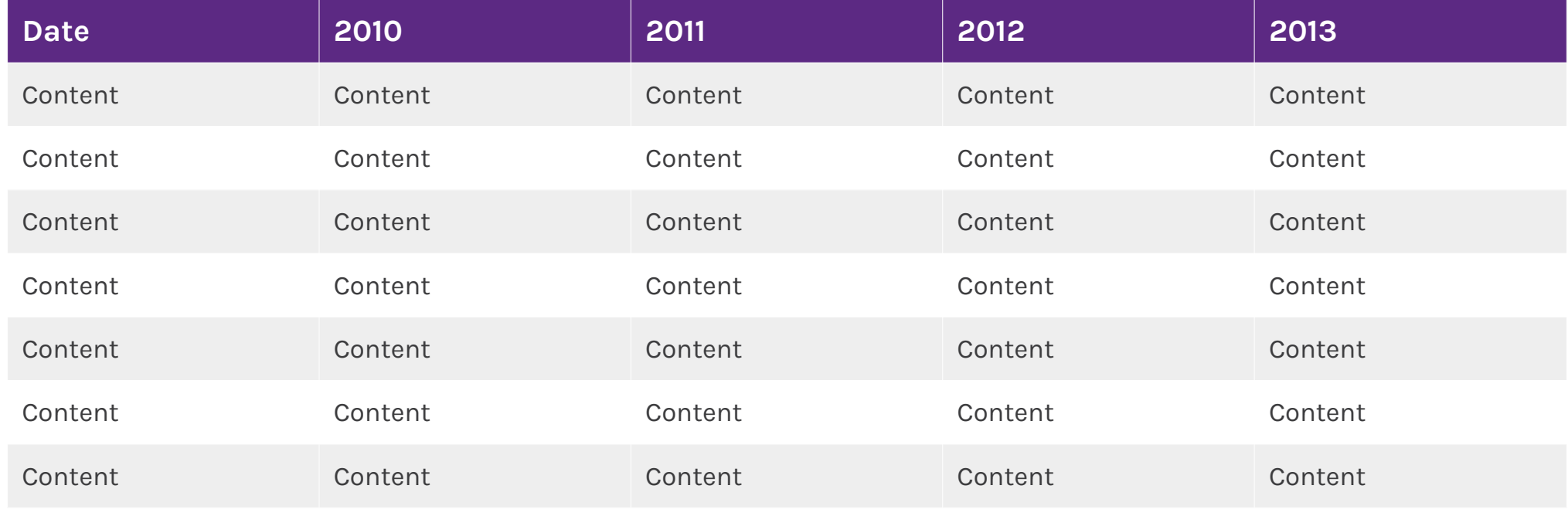

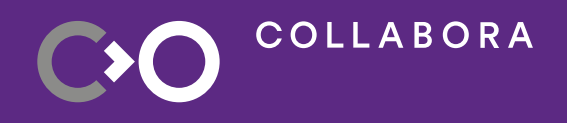

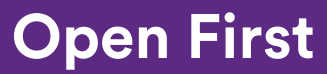